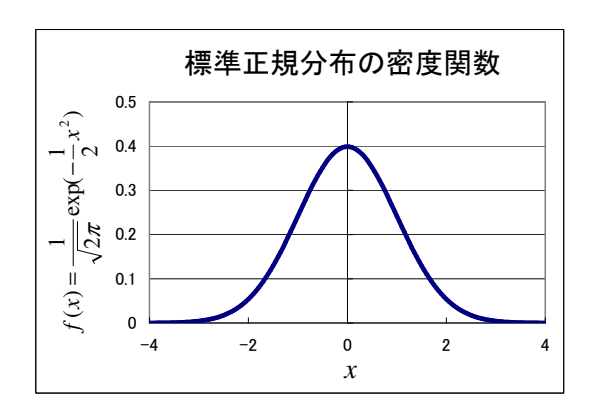

 $1$  Excel

Excel eps eps  $\qquad \qquad$  minipage

 $eps$  and ref and  $r$  eps  $r$  and  $r$  and  $r$  and  $r$  and  $r$  and  $r$  and  $r$  and  $r$  and  $r$  and  $r$  and  $r$  and  $r$  and  $r$  and  $r$  and  $r$  and  $r$  and  $r$  and  $r$  and  $r$  and  $r$  and  $r$  and  $r$  and  $r$  and  $r$  and  $r$ 

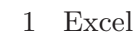

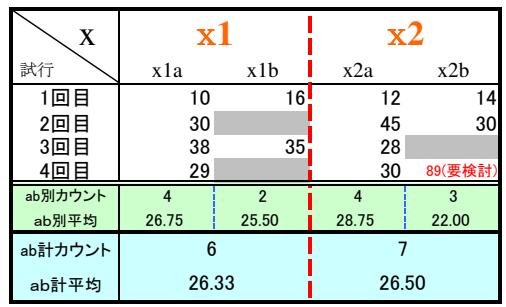

 $2$ 

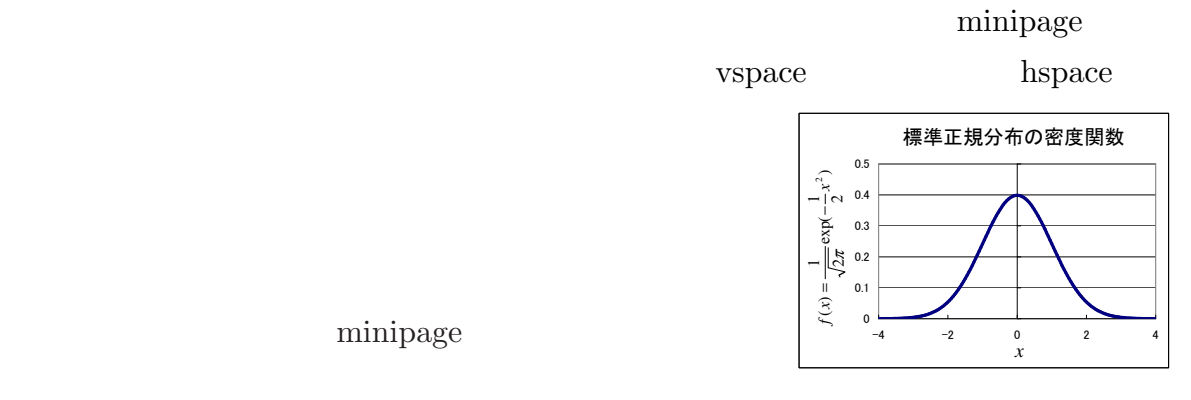

 $2$  Excel

 $2 \rightarrow \infty$ 

minipage

 $\rm ^{\ast1}$ http://keijisaito.info $\rm ^{\ast1}$  master@keijisaito.info